31/03/2021 SEI/UFVJM - 0303807 - Portaria

Boletim de Serviço Eletrônico em 10/03/2021

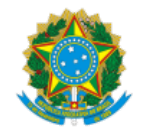

Ministério da Educação Universidade Federal dos Vales do Jequitinhonha e Mucuri

PORTARIA/ICA Nº 16, DE 10 DE MARÇO DE 2021

Designa membros para composição de Comissão incumbida de organizar e coordenar a consulta para escolha de Vice-Coordenador do curso de Engenharia Agrícola e Ambiental, do Instuto de Ciências Agrárias.

**O DIRETOR DO INSTITUTO DE CIÊNCIAS AGRÁRIAS DA UNIVERSIDADE FEDERAL DOS VALES DO JEQUITINHONHA E MUCURI**, no uso da competência que lhe foi delegada por meio da Portaria nº 558, de 30 de agosto de 2007, publicada no Diário Oficial da União de 31 de agosto de 2007, Seção 2, página 29, e tendo em vista o Processo SEI! nº 23086.002796/2021-71, Ofício Nº 3/2021/COORDEAA-ICA/DIRICA/ICA (0303284) resolve:

Art. 1º Designar comissão responsável por organizar e coordenar a eleição para escolha de Vice-Coordenador do curso de Engenharia Agrícola e Ambiental, do Instituto de Ciências Agrárias, conforme especificações a seguir:

I) Presidente: Prof. Paulo Roberto Ramos Barbosa;

II) Membro Docente: Marcelo Bastos Cordeiro; e

III) Membro Discente : Larissa Pereira Barbosa Silva.

Art. 2º Esta portaria entra em vigor na data da sua publicação.

## **SAULO ALBERTO DO CARMO ARAÚJO**

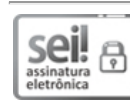

Documento assinado eletronicamente por **Saulo Alberto do Carmo Araújo**, **Diretor(a)**, em 10/03/2021, às 10:29, conforme horário oficial de Brasília, com fundamento no art. 6º, § 1º, do Decreto nº 8.539, de 8 de [outubro](http://www.planalto.gov.br/ccivil_03/_Ato2015-2018/2015/Decreto/D8539.htm) de 2015.

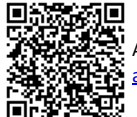

A autenticidade deste documento pode ser conferida no site https://sei.ufvjm.edu.br/sei/controlador\_externo.php? [acao=documento\\_conferir&id\\_orgao\\_acesso\\_externo=0,](https://sei.ufvjm.edu.br/sei/controlador_externo.php?acao=documento_conferir&id_orgao_acesso_externo=0) informando o código verificador **0303807** e o código CRC **A0CCAA83**.

**Referência:** Processo nº 23086.000700/2021-30 SEI nº 0303807